# **PROGRAMA NACIONAL DE<br>CRÉDITO FUNDIÁRIO**

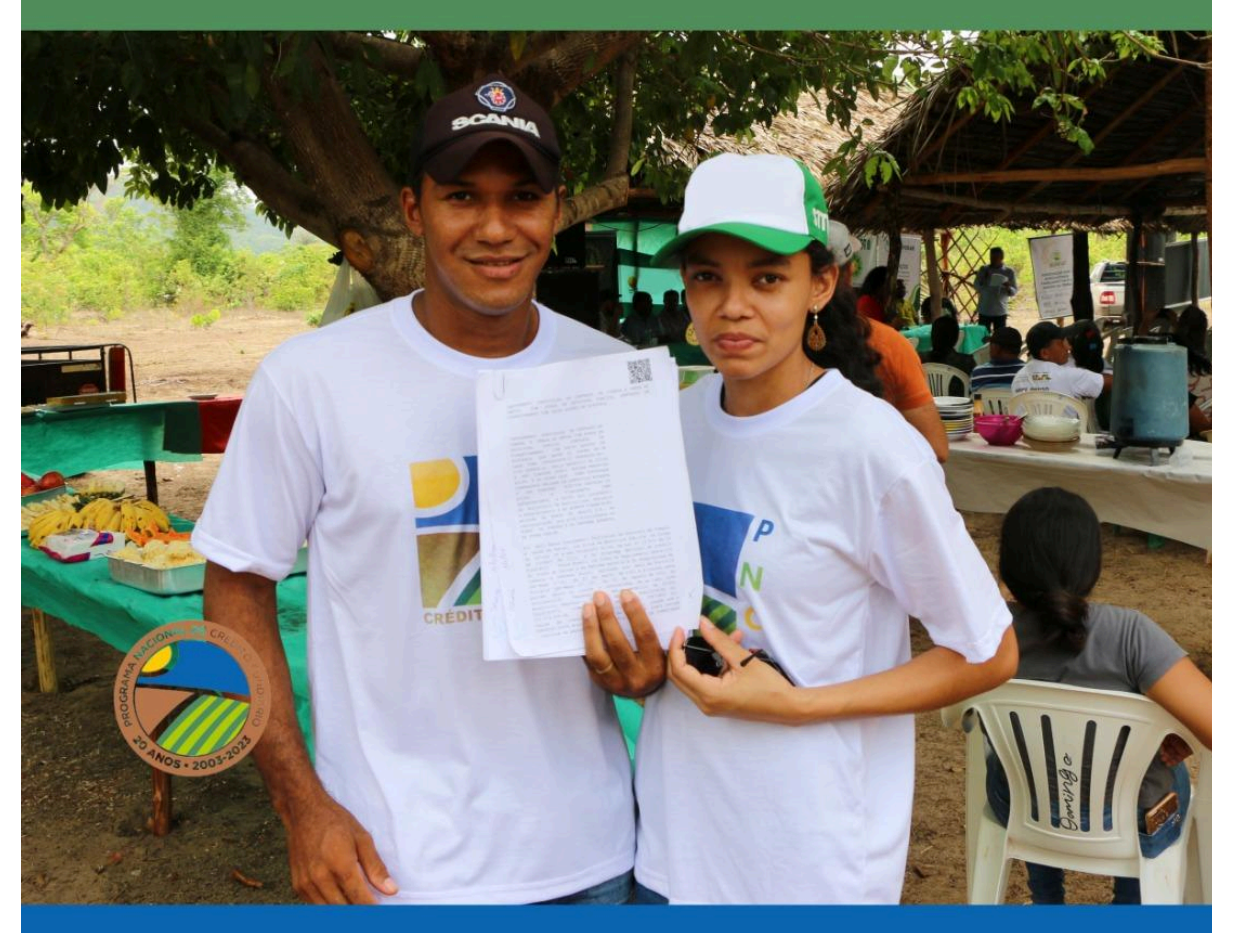

# >>> MANUAL DO ANALISTA <<< Versão 1.0

Ministério do Desenvolvimento Agrário e Agricultura Familiar (MDA) - Secretaria de Governança Fundiária, Desenvolvimento Territorial e Socioambiental (SFDT) - Departamento de Governança Fundiária (DGFUND) - Coordenação Geral de Crédito Fundiário - (CGCF)

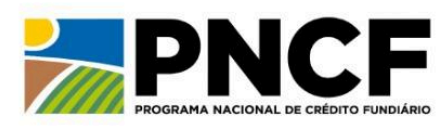

MINISTÉRIO DO **DESENVOLVIMENTO AGRÁRIO E AGRICULTURA FAMILIAR** 

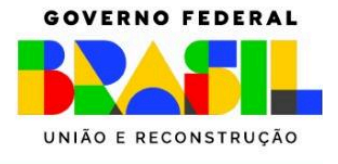

#### **MANUAL DO ANALISTA DO PNCF**

O Programa Nacional de Crédito Fundiário é uma política pública de acesso à terra, voltada para agricultores familiares e trabalhadores rurais que visa o reordenamento agrário, a produção agropecuária, a geração de renda e a promoção da sucessão rural.

O acesso à terra ocorre por meio de financiamento com recursos do Fundo de Terras e da Reforma Agrária (FTRA) com condições subsidiadas aos agricultores (as) e trabalhadores (as) que se enquadrem nos critérios de renda, patrimônio e outros previamente definidos nos normativos do Programa. Esse financiamento possibilita a compra das terras, a assistência técnica, investimentos básicos e despesas acessórias (as custas e emolumentos cartorários, o Imposto de Transmissão de Bens Imóveis – ITBI) e as despesas com levantamento topográfico.

O Programa pode ser acessado por trabalhadores (as) rurais com idade entre 18 e 70 anos que comprovem, no mínimo, cinco anos de experiência na atividade agropecuária e agricultores proprietários de imóveis rurais cuja área seja insuficiente para gerar renda capaz de lhe propiciar o próprio sustento e o de sua família. Os jovens rurais beneficiários do programa, podem acessar com a idade entre 16 anos (emancipados) e 19 anos, a comprovação deve ser de no mínimo 2 (dois) anos na agricultura familiar, seja como integrante do grupo familiar ou como aluno de Escola Técnica, de Centros Familiares de Formação por Alternância ou de instituições similares.

Para acessar essa política pública os candidatos, pretensos beneficiários devem atender os critérios de elegibilidade previstos nos normativos que regem o Programa. Há também os impedimentos previstos no art. 8º da Lei complementar n° 93, de 4 de fevereiro de 1998, que instituiu o Fundo de Terras e da Reforma Agrária - Banco da Terra e no art. 8º do Decreto Nº 11.585, de 28 de Junho De 2023, que regulamenta a referida Lei Complementar.

Esse programa é um excelente recurso para o desenvolvimento rural, pois é possível proporcionar a redução da pobreza no campo, a regularização dos imóveis rurais para a democratização do acesso à terra e a consolidação da agricultura familiar.

O PNCF após sua reestruturação em 2019 passa a ser menos burocrático, com maior agilidade e acessibilidade aos agricultores e trabalhadores rurais. Esse fato ocorre pois ocorre um fluxo de contratação do projeto técnico de financiamento e toda a documentação tramita online através do Serviço Digital Obter Crédito Rural.

Nesse Serviço Digital todos os registros como os dados familiares dos interessados em acessar o programa, os dados do imóvel rural, dos vendedores, do projeto técnico de financiamento, dos valores da terra, o subprojeto de investimento básico (SIB), as despesas acessórias e a ATER. Todo o processo, da solicitação até a liberação do contrato de financiamento, fica armazenado.

As etapas do fluxo de tramitação dos processos do PNCF seguem os seguintes passos:

1) Solicitação: Com todos os documentos necessários anexados e as informações do projeto revisadas, o técnico certificado da Empresa de Ater encaminha a solicitação para a análise do Governo na esfera Estadual, para a UTE;

2) Análise Estadual: Nessa etapa é realizada a análise prévia de checklist, observando o cumprimento das exigências do serviço digital. Com a solicitação completa e atendendo os normativos do programa é encaminhada para análise do Governo na esfera Federal.

3) Análise Federal: Com a solicitação completa e atendendo os normativos do programa, o analista envia todo o processo para análise financeira.

4) Análise Financeira: Nessa etapa ocorre a aprovação final.

5) Correção de Pendências (Ajustes): Poderá ser solicitada em todas as etapas de análise (Estadual, Federal e Financeira), permitindo maior transparência e agilidade para o atendimento pelos interessados (técnico e candidato).

6) Resultado: O banco poderá deferir ou indeferir a solicitação de crédito. Sendo deferida, os pretensos beneficiários receberão o comunicado que o contrato de financiamento (instrumento particular com força de escritura pública, com contrato de financiamento e pacto adjeto de hipoteca) está disponível para assinatura e registro no cartório de Registro de Imóveis. Havendo o indeferimento, os interessados receberão um comunicado de que a solicitação de crédito foi indeferida de forma definitiva.

As fases 2 a 6 estão sob responsabilidade do órgão executor da política e dos parceiros estaduais que operacionalizam, por meio de Acordo de Cooperação Técnica. Aos agentes financeiros cabe às consultas cadastrais e de ordem bancária, bem como, a análise jurídica de toda a documentação do imóvel e do vendedor.

É na fase de análise primeiramente Estadual e na sequência Federal que realiza-se a análise documental do projeto, a conferência de todos as etapas preenchidas e dos anexos obrigatórios para a tramitação do processo. Nestas duas fases, observa-se a necessidade de uma padronização, permitindo assim agilidade e coerência entre os diferentes profissionais que atuam no Crédito Fundiário em todo o Brasil.

# **1. PONTOS DE ANÁLISE DO PROJETO TÉCNICO DE FINANCIAMENTO**

Observando a necessidade de aprimorar o Programa Nacional de Crédito Fundiário e possibilitar a todos os envolvidos, a máxima clareza nas informações prestadas, ocorreu a necessidade de desenvolver um Manual para que o analista estadual e federal possam seguir um procedimento. Para elaboração do material foram utilizados o Regulamento Operativo do Fundo de Terras e da Reforma Agrária e do Subprograma de Combate à Pobreza Rural, o Manual de Operações do Programa Nacional de Crédito Fundiário, o Manual passo-a-passo do Serviço Digital Obter Crédito e produtos de Consultores.

### **1 - DADOS DO BENEFICIÁRIO, TITULAR E CÔNJUGE:**

Documento apresentado deve estar em conformidade com o cadastrado no Serviço Obter Crédito

1.1 - Endereço;

1.2 - Telefone;

1.2.1 - Celular com WhatsApp;

1.3 - E-mail do agricultor;

1.3.1 - telefone e email podem ser de alguém próximo ao candidato, como familiares, amigos ou pessoa de sua convivência. Não é recomendado cadastro do técnico nesse campo.

1.4 - **Declaração de elegibilidade** devidamente preenchida e assinada. Nas assinaturas à rogo apresentar documento de identificação de quem assinou e subscrito por duas testemunhas. Realizar consulta no site: [https://saladacidadania.incra.gov.br/Beneficiario/ConsultaPublica,](https://saladacidadania.incra.gov.br/Beneficiario/ConsultaPublica) e nas planilhas do Sistema de Informações Gerenciais do Crédito Fundiário - SIGCF, a fim de descartar que esse candidato e cônjuge já tenham sido beneficiários de Programas de Reforna Agrária.

1.5 - Consulta ao Portal da Transparência para identificar os benefícios sociais. [http://www.portaltranspPessoas](http://www.portaltransppessoas) Físicas - Portal da [transparênciaarencia.gov.br/pessoa-fisica/busca/lista?pagina=1&tamanhoPagina=10](http://www.portaltransppessoas)

1.6 - CPF (comprovante de situação cadastral do CPF), que pode ser verificado em

<https://servicos.receita.fazenda.gov.br/Servicos/CPF/ConsultaSituacao/ConsultaPublica.asp>

1.7 - Certidão de Quitação Eleitoral do beneficiário e cônjuge/convivente (atualizada e sem pendências):

<https://www.tse.jus.br/servicos-eleitorais/certidoes/certidao-de-quitacao-eleitoral>

1.8 - Consulta a lista de devedores da PGFN

<https://servicos.receita.fazenda.gov.br/Servicos/certidaointernet/PF/Emitir>

# **2. VENDEDORES**

2.1 - Verificar se todas as informações da Aba Vendedores foram registradas e estão de acordo com os documentos apresentados.

# **3. IMÓVEIS**

3.1 - Verificar se todas as informações da Aba Imóveis foram registradas e estão de acordo com os documentos apresentados.

3.1.1 - Conferir se o imóvel está com n. do SIGEF, pois os imóveis cadastrados em 2024 devem estar certificados (Conforme manual operativo ou ofício circular)

3.2 - Valor do Imóvel: Verificar se o preço solicitado confere com o valor da declaração de intenção de venda e se o preço avaliado confere com o Laudo de Avaliação do Imóvel Rural.

3.3 - Avaliação do Imóvel: Na caixa do parecer técnico de avaliação do imóvel deve constar:

3.3.1 - O responsável técnico pelo projeto de financiamento deverá realizar a avaliação do imóvel objeto do financiamento a ser dado em garantia à União, observando a viabilidade técnica e produtiva e a conformidade do preço proposto com o valor de mercado.

3.3.2- Para emitir opinião de valor de mercado o técnico deverá considerar a qualidade do solo, vegetação, relevo, tamanho da área útil e produtiva, vias de acesso, disponibilidade de água, energia elétrica, acesso à rede telefônica e internet, existência de benfeitorias e culturas, georreferenciamento e o valor de mercado da região.

3.3.3 - Para avaliação dos imóveis rurais serão consideradas como referências o Relatório Anual de Mercado de Terras (RAMT) do Incra.

3.3.4 - Deverá constar considerações sobre a tipologia de uso do imóvel segundo PPR/RAMT-INCRA e quanto ao VTI/ha negociado do imóvel em relação aos limites da PPR.

3.4 - **OBSERVAÇÃO**: quando o valor de avaliação for superior a 10% do valor das Planilhas de Preços Referenciais de Terra (PPR) contidas no Relatório Anual de Mercado de Terras (RAMT) do Incra o imóvel não será financiado. (ver Resolução n.5 de 29 de janeiro de 2024, no artigo 47, inciso IX.

# **4. SUBPROJETO DE INVESTIMENTO BÁSICO**

4.1 - Na tabela deve estar registrado o que será apresentado nos projetos, observando que a descrição deve ser específica, como Ex. bovino matrix, bovino reprodutor, galpão, cerca, capim, etc. evitando generalidades como Bovinocultura.

# **5 - ANEXOS DO PROJETO TÉCNICO**

5.1 - Projeto Técnico de Financiamento deve atender o modelo que será disponibilizado pela Coordenação de Crédito Fundiário - CCF-DGFUND.

5.1.1 - Quando n° de família for igual ou maior que 30 deverá constar Termo de Compromisso da Prefeitura Municipal onde está o imóvel;

5.1.2 - Quando n° de família for igual ou maior que 70 deverá constar Termo de Compromisso do Governo do Estado;

5.2 - Projeto PRONAF A, deve-se utilizar as planilhas do agente financeiro, apresentando os orçamentos de todas as inversões.

5.3 - Na ATA é importante constar o nome dos pretensos beneficiários e CPF, manifestação da elegibilidade, informações sobre o imóvel e viabilidade. Quanto aos Conselheiros deverá constar o nome, CPF, função e órgão que representa no Conselho, com as devidas assinaturas.

5.3.1 - Quando houver substituição de beneficiário, deverá ser emitida nova ATA aprovando e registrando o nome e CPF do Substituto e do Substituído.

5.4 - ART/TRT do Projeto Técnico é individual, assinada pelo responsável pela elaboração do projeto e pelo beneficiário; Inserir **Valor do Contrato/Honorários** de R\$ 2.500,00. No campo da "observação" da ART **registrar** elaboração de projeto técnico para o Programa Nacional de Crédito Fundiário, a mesma deve ser válida e quitada.

# **6. ANEXOS DA ATER**

6.1 - Certificado de credenciamento CET atualizado – Empresa e dos técnicos responsáveis pelo projeto, inclusive o responsável pelo preenchimento do serviço digital.

6.2 - Contrato de prestação de serviço, deve seguir o modelo disponibilizado no Portal.

6.3 – PAT: Plano de Assistência Técnica, assinado pelo responsável técnico e beneficiário com cronograma de visitas de ATER individual durante a vigência do contrato, conforme modelo disponibilizado no Portal.

6.3.1 - Verificar o número de visitas na implantação do SIB, observando a periodicidade mínima de uma visita mensal no período de implantação do SIB e uma visita trimestral durante a fase de acompanhamento na unidade produtiva durante toda a vigência deste CONTRATO.

6.3.2 - Observar o registro da capacitação quanto à destinação de resíduos sólidos e ao controle do uso de agrotóxicos, pois no contrato de ATER assinado pelas partes é exigida a realização dessa capacitação para a liberação da primeira parcela de ATER

6.4 - Subprojeto de Investimento Básico – SIB deve conter minimamente o que apresenta a Portaria nº 198 de agosto de 2021 dos itens 9.10 a 9.11.4: proposta de investimento com descrição contendo as inversões, quantidade, unidade, valores unitário e total; metodologia; orçamento; cronograma de desembolso e prazo de execução.

6.4.1 - SIB apresentando projeto de INFRAESTRUTURA (habitação, poços, sistema de distribuição de água, deverá apresentar também: planta baixa; memorial descritivo (especificações técnicas); ART específica de obra (previsão de serviço); Estudo hidrogeológico (previsão de serviço); Outorga (previsão de serviço conforme a discriminação de uso).

# **7. ANEXOS DO BENEFICIÁRIO**

7.1 - Comprovação de experiência rural (comprovar 5 anos nos últimos 15 anos), observar que ao ser inserido declaração das cooperativas, associações ou sindicatos representativos de grupos de produtores ou trabalhadores rurais, deve contar mês/ano do início e fim, com a atividade desempenhada, assinada pelo representante da instituição que emitiu e datada pelo mesmo, não divergindo das informações do CNIS; Há outras comprovações que podem ser solicitadas; (ver art 27, da Resolução n.5 de 29/01/2024)

7.1.1 - Em caso de candidatos JOVENS: os jovens de 16 (dezesseis) anos e menores de 18 (dezoito) anos, desde que devidamente emancipados, com averbação no cartório de Registro Civil de Pessoas Naturais; Os jovens com idade entre 16 (dezesseis) e 19 (dezenove) anos deverão comprovar 2 (dois) anos de origem na agricultura familiar como integrante do grupo familiar ou como aluno ou oriundos das Escolas Agrotécnicas, dos Centros Familiares de Formação por Alternância, inclusive similares, profissionais das Ciências Agrárias.

7.1.2 - Os jovens com idade inferior a 30 anos, que participam do Linha de Financiamento Terra da Juventude devem adquirir o imóvel no mesmo estado de origem ou de domicílio atual do beneficiário, salvo quando comprovado, por meio de declaração expressa, o motivo pelo qual o imóvel será financiado em outra localidade.

7.1.3 - As CAF/DAPs vencidas com emissão de, no máximo 15 anos, bem como os extratos das CAF/DAP´s podem ser utilizados como forma de comprovação de experiência rural;

7.2 - Documento de identificação com foto e válido;

7.2.1 - O documento de Registro Geral (RG) deve apresentar data de emissão com menos de 10 anos;

7.2.2 - Pode ser apresentado Carteira Nacional de Habilitação (CNH) válida e ou Carteira de Trabalho e Previdência Social (CTPS) com foto;

7.3 - CPF (comprovante de situação cadastral do CPF), que pode ser verificado em <https://servicos.receita.fazenda.gov.br/Servicos/CPF/ConsultaSituacao/ConsultaPublica.asp>

7.4 - Documento de identificação com foto e válido. (Cônjuge/convivente);

7.4.1 - deve atender ao procedimento apresentado nos itens 7.2.1 e 7.2.2;

7.5 - CPF comprovante de situação cadastral do CPF (Cônjuge/convivente);

7.6 - Estado civil: Certidão de Casamento, Escritura Pública de União Estável, ou Declaração de União Estável (declaração de União Estável com reconhecimentos de firma das assinaturas e com cópia das Certidões de Nascimento) e Certidão de Nascimento, quando solteiro. Para separação, divórcio e viuvez deve estar averbado na certidão de casamento;

7.7 - Certidão de Quitação Eleitoral do beneficiário e cônjuge/convivente (atualizada e sem pendências);

7.8 - O comprovante de endereço residencial deve estar atualizado e deve ser o mesmo que foi informado no serviço digital; Formas de comprovação: 1. Autodeclaração de elegibilidade, atestado pelo técnico responsável; 2. Declaração de residência dada por associação, cooperativas ou órgãos públicos; 3. Contas de água, luz, telefone, imposto;

7.9 - Cadúnico – PNCF Social, pode ser consultado no Portal da Transparência com o n. do CPF: [http://www.portaltranspPessoas](http://www.portaltransppessoas) Físicas - Portal da [transparênciaarencia.gov.br/pessoa-fisica/busca/lista?pagina=1&tamanhoPagina=10](http://www.portaltransppessoas)

7.10 - Atualização cadastral e abertura de conta com assinatura e carimbo do agente financeiro (beneficiários e cônjuge/convivente);

7.10.1 - Termo de autorização de Débito (Titular da Conta);

7.10.2 - Autorização para consulta ao Sistema de Operações de Crédito Rural e do PROAGRO - SICOR (beneficiários e cônjuge/convivente);

7.13 - CNIS atualizado nos últimos 90 dias do beneficiário e cônjuge/convivente;

#### **8 - ANEXOS DE DOCUMENTOS DO VENDEDOR E CÔNJUGE (verificar se pessoa física ou jurídica)**

8.1 - Declaração de Intenção de Venda (Modelo disponível no portal do Obter Crédito) - Assinada por todos os vendedores, sendo que no caso de procuração encaminha-lá; Na venda de pai para filho (a) deverá vir a declaração de concordância dos herdeiros, reconhecido firma de todos; **OBS**: ao se tratar de filhos menores de idade, deverá ser judicializado.

8.2 - Documento de identificação com foto e válido.

8.3 - CPF (Comprovante de Situação Cadastral do CPF); que pode ser verificado em <https://servicos.receita.fazenda.gov.br/Servicos/CPF/ConsultaSituacao/ConsultaPublica.asp>

8.4 - Documento de identificação com foto e válido. cônjuge/convivente;

8.5 - CPF (Comprovante de Situação Cadastral do CPF) do (Cônjuge/convivente);

8.6 - Estado Civil: Certidão de Casamento, Escritura Pública ou Declaração de União Estável (reconhecimento de firma das assinaturas na declaração) com cópia das Certidões de Nascimento e Certidão de Nascimento, quando solteiro. Para separação, divórcio e viuvez devem estar averbados na certidão de casamento;

8.7 - PESSOA JURÍDICA – Para venda de imóvel por Pessoa Jurídica (CNPJ) apenas documentação dos sócios proprietários, não se exigindo dos cônjuges.

8.8 - PROCURAÇÃO – incluir a procuração e documento de identificação do procurador (Observar se há citação de procuradores nas averbações da matrícula do imóvel e comparar com o atual procurador).

8.9 - Certidão Negativa de débitos relativos a Créditos Tributários Federais e à Dívida Ativa da União (vendedor e cônjuge/convivente). **OBS:** C616.843.330-91

8.10 - Certificado de regularidade do FGTS ou Declaração de Isento de INSS/FGTS disponível no Manual Passo a Passo do Obter Crédito (vendedor e cônjuge/convivente);

8.11 - Certidão Negativa de Ações Cíveis Estadual e Municipal (Domicílio do vendedor e sede do imóvel, se Municípios diferentes) e Federal, Pessoais (vendedor e cônjuge/convivente). **OBS:** Ações Cíveis Positivas (Orientação conforme PARECER nº. 00484/2021/CONJUR-MAPA/CGU/AGU), onde deve constar:

*a) se trata de ação real ou reipersecutória envolvendo o próprio bem imóvel que se pretende alienar ao beneficiário do PNCF;*

*b) se trata de ação cuja procedência dos pedidos encerram condenação ao pagamento de valores significativos, considerando-se a situação patrimonial do alienante/devedor e o valor do próprio imóvel negociado;*

*c) se contra o pretenso alienante/devedor já tramita execução ou cumprimento de sentença com certificação pelo oficial de justiça de que inexistem bens penhoráveis em nome do devedor.*

*Ante o exposto, enviar cópia integral do processo e responder a todos as perguntas acima por meio de nota explicativa, declaração ou parecer jurídico a ser emitido pelo (a) advogado (a) da vendedora do imóvel responsável pelo acompanhamento e da Unidade Gestora do Estado referente ao objeto do processo.*

# **9 - ANEXOS DO IMÓVEL:**

9.1 - Cópia da Certidão de Registro (atualizada). Deve-se observar se houve alguma transação na matrícula do imóvel nos últimos 2 (dois) anos, salvo para espólio, extinção de condomínio, dos títulos de posse emitidos pelos Estados; **OBS**: existem várias situações: desmembramento, remembramento, doação, usucapião, oriunda de regularização fundiária, compra e venda realizada e só registrada nos últimos dois anos: que geralmente não envolve receita ao proprietário e não leva a especulação imobiliária)

9.2 - Certidão de Cadeia Dominial vintenária (mínimo dos últimos 20 anos);

9.2.1 - exceto quando imóveis adquiridos por Usucapião e por títulos de posse emitidos pelos Estados, quando este for adquirente originário das terras públicas.

9.3 - Certidão Negativa de Ônus. **Quando o Imóvel estiver com dívida hipotecária:** se o gravame foi instituído em benefício da instituição financeira responsável pela contratação do projeto técnico e se o saldo a liquidar for inferior ao valor contratado junto ao Fundo de Terras e da Reforma Agrária, deverá ser apresentado uma declaração de concordância como pagamento da dívida após a liberação do financiamento, assinado pelo agente financeiro e proprietário do imóvel.

9.3.1 - na situação da dívida hipotecária estiver gravado em outro agente financeiro, o proprietário deverá regularizá-la para dar continuidade a negociação do imóvel e averbar na certidão de registro.

9.4 - CCIR atualizado: Observar quitação do CCIR, o módulo fiscal, matrícula, nome do vendedor, e se na Classificação do Imóvel estiver como improdutiva deve atualizar para propriedade produtiva;

9.5 - Certidão de Regularidade Fiscal do Imóvel (ITR) atualizada e em nome do atual vendedor. Consulta: Consulta: Consulta: Consulta: Consulta: Consulta: Consulta: Consulta: Consulta: Consulta: Consulta: Consulta: Consulta: Consulta: Consulta: Consulta: Consulta: Consulta: Consulta: Consulta: Consulta: Co

<https://solucoes.receita.fazenda.gov.br/Servicos/certidaointernet/ITR/EmitirPgfn>

9.6 - Cadastro Ambiental Rural – CAR Recibo e Demonstrativo do CAR. Deve estar no nome dos proprietário (os) e com a matrícula atual. **OBS**: Verificar situação, se ativo, suspenso, pendente ou cancelado; Nome dos proprietários; Condição de área consolidada; Distribuição das áreas (RL, APP); Número de matrícula do imóvel. Para consultar: <https://www.car.gov.br/#/consultar>

9.6.1 - Observar se possui restrição no imóvel rural (item "Restrições do IR"). No caso de restrições, deverá ter documentos complementares para a autorização. Exemplo: Área de APA excetuam-se as zonas de uso permitido das Áreas de Proteção Ambiental (APA), uma categoria das Unidades de Conservação (UC) de uso sustentável, precedidas de análise e parecer do Órgão de Meio Ambiente que a instituiu e o parecer técnico da Unidade Estadual aprovando que as atividades ou modalidades de utilização a serem implantadas na área estejam de acordo com os objetivos e exigências pertinentes ao Plano de Manejo da unidade de conservação.

9.6.2 - Nas área do Bioma Amazônico deverá apresentar a seguinte documentação, conforme MCR:

a) Certidão Negativa de Embargo, emitida pelo site do IBAMA: [https://servicos.ibama.gov.br/ctf/publico/areasembargadas/ConsultaPublicaAreasEmb](https://servicos.ibama.gov.br/ctf/publico/areasembargadas/ConsultaPublicaAreasEmbargadas.php) [argadas.php](https://servicos.ibama.gov.br/ctf/publico/areasembargadas/ConsultaPublicaAreasEmbargadas.php);

b) Certidão de NADA CONSTA emitida pelo órgão Estadual quanto a desmatamento e embargos;

c) Declaração de Inexistência de Embargos de Uso Econômico (Modelo fornecido pelo MDA).

Consulta ao site do IBAMA:

[https://servicos.ibama.gov.br/ctf/publico/areasembargadas/ConsultaPublicaAreasEmb](https://servicos.ibama.gov.br/ctf/publico/areasembargadas/ConsultaPublicaAreasEmbargadas.ph) [argadas.ph](https://servicos.ibama.gov.br/ctf/publico/areasembargadas/ConsultaPublicaAreasEmbargadas.ph)

9.7 - Memorial Descritivo do lote (Word digitável e PDF com assinatura do técnico responsável).

9.8 - Memorial Descritivo da área total do IMÓVEL CERTIFICADO gerado no SIGEF; observando o tamanho da área ou se desmembrada ou não. Conforme Ofício Circular MDA nº1/2023/DGFUND-MDA/MD;

9.9 - Memorial Descritivo em área de reserva em condomínio (em Word e PDF Assinado pelo técnico responsável);

9.10 - Planta Topográfica da área total do imóvel gerado no SIGEF;

9.11 - Planta Topográfica do lote em KML e PDF assinada pelo técnico responsável;

9.12 - Planta Topográfica da reserva legal em PDF e assinada pelo técnico responsável, quando tiver área de reserva em condomínio;

9.13 - Planta Topográfica do parcelamento total do imóvel em KML e PDF, assinada pelo técnico responsável;

9.14 - Planilha com a relação de todos os lotes/CPF/nome/área útil/reserva legal/área total.

9.15 - Declaração de não interesse do INCRA, quando o imóvel estiver igual ou acima de 15 módulos fiscais;

9.16 - Laudo de avaliação do imóvel rural deverá seguir o método comparativo de dados, de mercado, de acordo com o normativo da ABNT-NBR 14653 - 3:2019, conforme o modelo simplificado ou completo

9.16.1 - **Modelo simplificado** para imóveis com valores menores ou igual ao limite superior do VTI/ha da PPR RAMT-INCRA e ou projetos com até 30 famílias; (Profissional da agronomia com emissão de ART)

9.16.2 - **Modelo completo** para imóveis acima de R\$ 4.500.000,00, acima do limite superior da PPR/RAMT- INCRA e ou com mais de 30 famílias; (Profissional habilitado com certificado de curso de perícia em avaliação de imóveis com carga horária mínima de 40 horas e com ART registrada junto ao CREA.

9.16.3 - Será exigida a vistoria de validação do imóvel quando um ou mais imóveis rurais de um mesmo vendedor ultrapassar o valor de R\$ 4.500.000,00 (quatro milhões e quinhentos mil reais), para avaliar a aptidão agropecuária, viabilidade produtiva e adequação dos projetos e valores, conforme normas do Programa.

9.16.4 - A vistoria de validação do imóvel rural poderá ser realizada por servidor público federal ou estadual com qualificação específica, pelos agentes financeiros competentes, assim como por outras parcerias firmadas por meio de acordos, convênios, chamadas públicas ou contratos firmados com o Departamento de Governança Fundiária.

9.16.5 - Poderá ocorrer vistoria do imóvel rural de ofício para qualquer caso indicado pelo Departamento de Governança Fundiária, quando entender pertinente, para apurar o atendimento aos critérios e normas do Programa.

9.17 - ART do responsável técnico pelo laudo de avaliação do imóvel. Constando valor cobrado pelo laudo e nas observações inserir elaboração de Laudo de Avaliação de Imóvel Rural/PNCF; anexar a comprovação de qualificação do técnico habilitado com certificado de curso de perícia em avaliação de imóveis.

### **2. ORIENTAÇÕES DE RESPOSTAS AOS ANALISTAS PARA EMISSÃO DE PARECER TÉCNICO COM BASE NA ANÁLISE DO MÉRITO**

O objetivo de estabelecer orientações e recomendações do regulamento e manuais do Programa, com uma série de respostas "pré-prontas" procura auxiliar no embasamento e no parecer do analista e este repassar a informação ao proponente de forma clara e inteligível. A emissão de um parecer amparado na legislação do Programa, possibilita ao analista um conjunto de respostas que auxiliam na construção do seu parecer.

#### **TEMA:** BENEFICIÁRIO - PROPONENTE **ETAPA 1 -** INICIAR SOLICITAÇÃO – RESUMO E BENEFICIÁRIO; **ETAPA 3 -** ANEXOS DO BENEFICIÁRIO.

a) Os dados cadastrados na Etapa 1 do Serviço Digital Obter Crédito, quando do preenchimento da solicitação do projeto não permitem alteração das informações nos dados dos beneficiários após o fechamento e encaminhamento do projeto para a análise. Por isso, cuidado ao preencher as informações pessoais dos candidatos. Informações como nome, estado civil, gênero, município e digitação de documento errados não poderão ser retificados caso haja erro, sendo necessário a exclusão do projeto e lançamento de outro no Servico Digital;

b) Deverá ser informado o contato de e-mail ou telefone do beneficiário ou de alguém próximo a este, como familiares, amigos ou pessoas de sua convivência. O Serviço Digital precisa de informações referentes ao pretenso beneficiário e não apenas da empresa de Ater, pois esta já tem cadastro junto ao Governo Federal, mas o candidato não;

c) Devem ser corretamente preenchidos os campos G1, G2 e G3 da autodeclaração de elegibilidade. Orientamos no ato da apuração de renda dos últimos 12 meses, que informem a data de apuração de corte da renda no documento e consultarem o portal da transparência do Governo Federal para verificação do campo G2 da autodeclaração que versa sobre os benefícios previdenciários, devendo ser declarados: auxílio emergencial, bolsa família, garantia safra, seguro defeso, aposentadorias, pensões, etc. Orienta-se também que no campo G3 no que tange sobre a apuração de renda extra rural que consultem o extrato CNIS do pretenso candidato a fim de apurar corretamente todos os recebimentos. Caso necessário consultem o site do Portal da Transparência em: [https://www.portaltransparencia.gov.br/pessoafisica/busca/lista?pagina=1&tamanhoPagina=](https://www.portaltransparencia.gov.br/pessoafisica/busca/lista?pagina=1&tamanhoPagina=10) [10.](https://www.portaltransparencia.gov.br/pessoafisica/busca/lista?pagina=1&tamanhoPagina=10) Caso o pretenso beneficiário seja casado ou viva em união estável se faz necessário a assinatura do casal na autodeclaração de elegibilidade, bem como, a apuração da renda dos dois integrantes da unidade familiar;

d) Em caso de proponentes casados ou em união estável se faz necessário a apresentação da documentação pessoal do casal bem como da certidão de quitação eleitoral, abertura de conta corrente, assinatura documento SICOR e extrato CNIS de ambos;

e) Em caso de o proponente ao crédito ser **HERDEIRO** legal do vendedor. O Regulamento Operativo do Fundo de Terras e da Reforma Agrária na Resolução Nº 5 de 29 de Janeiro de 2024, Art. 48. explicita que no caso de financiamento de imóvel com recursos do Fundo de Terras e da Reforma Agrária decorrente de venda de ascendente a descendente são necessários: I - o prévio e expresso consentimento do cônjuge do alienante, salvo quando se tratar de regime de bens com separação obrigatória; e II - o prévio e expresso consentimento dos herdeiros, ressalvadas as hipóteses de exclusão sucessória nos termos da lei civil". Diante o exposto, deve ser apresentado os documentos

declaração de concordância dos herdeiros, reconhecido firma de todos; **OBS**: ao se tratar de filhos menores de idade, deverá ser judicializado.

f) Deve ser apresentado a certidão de quitação eleitoral do titular e do cônjuge. Estas podem ser retiradas diretamente do site da justiça eleitoral; <https://www.tse.jus.br/servicos-eleitorais/certidoes/certidao-de-quitacao-eleitoral>

g) A folha resumo do Cadúnico deve ser assinada pelo responsável familiar e pelo emitente do documento. Na internet é possível se retirar o documento de maneira mais ágil e atualizada;

h) Deve ser apresentada para comprovação de experiência rural de 5 anos de exercício na atividade rural nos últimos 15 anos conforme preconizado no Art. 27 da Resolução Nº 5 de 29 de Janeiro de 2024 no Parágrafo Único os seguintes documentos: contrato individual de trabalho ou registros e anotações na Carteira de Trabalho; contrato de arrendamento, parceria ou comodato rural; bloco de notas do produtor rural; notas fiscais de entrada de mercadoria, emitidas pela empresa adquirente da produção rural, com indicação do nome do candidato a beneficiário como vendedor; declaração das cooperativas, associações ou sindicatos representativos de grupos de produtores ou trabalhadores rurais; atestado de órgãos estaduais de assistência técnica e extensão rural local, declaração de escolas especializadas no ensino de atividades rurais;

i) Em caso de **candidatos JOVENS:** os jovens de 16 (dezesseis) anos e menores de 18 (dezoito) anos, desde que devidamente emancipados, com averbação no cartório de Registro Civil de Pessoas Naturais; Os jovens com idade entre 16 (dezesseis) e 19 (dezenove) anos deverão comprovar 2 (dois) anos de origem na agricultura familiar como integrante do grupo familiar ou como aluno ou oriundos das Escolas Agrotécnicas, dos Centros Familiares de Formação por Alternância, inclusive similares, profissionais das Ciências Agrárias.

j) Os jovens com idade inferior a 30 anos, que participam do Linha de Financiamento Terra da Juventude devem adquirir o imóvel no mesmo estado de origem ou de domicílio atual do beneficiário, salvo quando comprovado, por meio de declaração expressa, o motivo pelo qual o imóvel será financiado em outra localidade.

k) As CAF/DAPs vencidas com emissão de, no máximo 15 anos, bem como os extratos das CAF/DAP´s podem ser utilizados como forma de comprovação de experiência rural;

l) CPF (comprovante de situação cadastral do CPF) ; <https://servicos.receita.fazenda.gov.br/Servicos/CPF/ConsultaSituacao/ConsultaPublica.asp>

m) O comprovante de endereço residencial deve estar atualizado e deve ser o mesmo que foi informado no serviço digital; Formas de comprovação: 1. Autodeclaração de elegibilidade, atestado pelo técnico responsável; 2. Declaração de residência dada por associação, cooperativas ou órgãos públicos; 3. Contas de água, luz, telefone, imposto;

n) Atualizar o extrato CNIS do titular e do cônjuge. Este deve ser digitalizado completo;

o) Deve ser enviado a declaração de abertura de conta assinado pelo gerente da agência bancária. Modelo disponibilizado pelo MDA

p) Deve ser enviado e o termo de autorização de débito Modelo do disponibilizado pelo MDA

q) Deve ser enviado a declaração de consulta ao SICOR/BACEN modelo disponibilizado pelo MDA.

**TEMA:** PROJETO TÉCNICO DE FINANCIAMENTO E ATER **ETAPA 2 -** PLANO DE NEGÓCIOS/ITENS FINANCIADOS; **ETAPA 4 -** ANEXOS DO PROJETO TÉCNICO DE FINANCIAMENTO E ATER. a) Apresentar o Projeto Técnico de Financiamento individual e conforme orientado nos itens 13 ao 13.7 do Manual de Operações do Programa Nacional de Crédito Fundiário - Terra Brasil publicado por meio da Portaria 198 de 31 de agosto de 2021 em especial no que diz: *Elaboração do Projeto Técnico de Financiamento: 13. O Projeto Técnico de Financiamento deverá obedecer às definições de projetos e atividades técnicas previstas junto ao Conselho Federal de Engenharia e Agronomia (CONFEA) ou ao Conselho Federal dos Técnicos Agrícolas (CFTA) e aos respectivos Conselhos Regionais Profissionais de Engenharia e Agronomia (CREA) da região indicada para o financiamento. 13.1. Para finalidade deste Programa, é obrigatória a elaboração de um "Projeto Técnico de Financiamento", contendo a capacidade de pagamento dos financiamentos, demonstrando a viabilidade técnica, econômica, ambiental e social das atividades rurais a serem exploradas e comprovando a necessidade dos investimentos básicos e produtivos. 13.2. Para o projeto técnico de financiamento é obrigatório o registro da Anotação de Responsabilidade Técnica (ART) junto ao CREA competente ou do termo de responsabilidade técnica (TRT) junto ao Conselho Federal dos Técnicos Agrícolas. 13.3. O projeto técnico deverá conter: 13.3.1. dados do Proponente (cliente); 13.3.2. dados do proprietário do imóvel a ser adquirido (vendedor); 13.3.3. dados sobre o imóvel, para avaliação dos bens adquiridos e garantia à União; 13.3.4. plano de negócio com a indicação dos investimentos, financiamentos a serem adquiridos, cronograma de desembolso, lista de investimentos, fontes e inversões; 13.3.5. informações sobre os arranjos produtivos a serem implantados no imóvel (projetos produtivos, evoluções e suportes); 13.3.6. receitas; 13.3.7. custos/despesas; 13.3.8. demonstrativo de investimentos e fontes de recursos; 13.3.9. viabilidade econômico-financeira das atividades a serem desenvolvidas na propriedade para pagamento dos créditos; 13.3.10. cálculo da capacidade de pagamento que deverá abranger a evolução do financiamento, a capacidade de pagamento e a amortização do(s) financiamento(s), considerando o prazo total do financiamento e a carência. 13.4. O projeto técnico de financiamento deverá observar a indicação da gestão de riscos agropecuários e climáticos para a melhoria no planejamento das atividades agropecuárias do produtor e a viabilidade produtiva da propriedade rural. 13.5. O projeto deverá atender outras orientações de cada instituição financeira quanto à disponibilização e aplicação de crédito rural na região de interesse. 13.6. Os custos de apoio à elaboração do projeto técnico de financiamento serão incluídos no financiamento, no valor de até R\$ 2.500,00 (dois mil e quinhentos reais), pagos após a contratação do projeto técnico de financiamento. 13.7. A elaboração do projeto técnico de financiamento poderá prever outros procedimentos técnicos específicos e apoios técnicos especializados por outras entidades qualificadas, desde que justificada a necessidade para viabilizar o acesso ao financiamento e detalhado no plano de assistência técnica (PAT);* b) A ART deve ser individual. Deverá ser observado ainda os campos 2. Dados do contrato, 3. Dados da Obra/Serviço e 4. Atividade Técnica no qual devem constar os dados corretos do contratante e o serviço que será prestado, que são a elaboração do projeto técnico de financiamento e a prestação de serviços de Ater. Pela elaboração do projeto pode ser cobrado até R\$ 2.500,00 e pela Ater até R\$ 12.500,00. No campo Observações

deve ser feita menção de que se trata de um projeto para a aquisição de imóvel rural pelo Programa Nacional de Crédito Fundiário. A ART/TRT deve estar válida e quitada;

c) Deve ser apresentado o contrato de ATER conforme modelo disponibilizado pelo Ministério do Desenvolvimento Agrário e Agricultura Familiar. Observar na CLÁUSULA TERCEIRA – DO PRAZO DE VIGÊNCIA que o contrato passará a valer somente após a contratação do financiamento e registro em cartório. Inicialmente não precisa registrar o contrato de ATER em cartório em função da incerteza da data de contratação do financiamento, contudo este deverá ser assinado e testemunhado pelas partes envolvidas;

d) Os Subprojetos de Investimentos Básicos, inseridos no Projeto Técnico de Financiamento, devem conter minimamente as seguintes informações: 9.11.1. proposta de investimento com descrição contendo as inversões, quantidade, unidade, valores unitário e total; 9.11.2. metodologia; 9.11.3. orçamento; e 9.11.4. cronograma de desembolso e prazo de execução. 9.12. O projeto de SIB também deve: 9.12.1. assegurar que os investimentos para a estruturação da unidade produtiva sejam realizados, preferencialmente, no período de carência do financiamento; e 9.12.2. iniciar a estruturação da produção e as atividades que assegurem fontes de renda para as famílias no menor espaço de tempo possível;

e) SIB apresentando projeto de INFRAESTRUTURA (habitação, poços, sistema de distribuição de água, deverá prever apresentar também: planta baixa; memorial descritivo (especificações técnicas); ART específica de obra (previsão de serviço); Estudo hidrogeológico (previsão de serviço); Outorga (previsão de serviço conforme a discriminação de uso).

#### **TEMA:** VENDEDORES **ETAPA 5 -** ANEXOS DOS VENDEDORES

a) A declaração de intenção de venda deverá ser assinada por todos os vendedores;

b) Anexar a Declaração do INSS/FGTS. Deve ser seguido o modelo orientado e disponibilizado pelo MDA.

c) Deve ser apresentada a Certidão Negativa de Ações Cíveis, Pessoais e Reipersecutórias em geral/normal do vendedor e cônjuge a ser emitida pelo cartório onde está registrado o imóvel e onde residem os proprietários;

d) Em caso de AÇÕES CÍVEIS POSITIVAS:

**CONSTATAÇÃO:** Como houve a apresentação de certidão de ações cíveis, pessoais e reipersecutórias positiva para o vendedor, conforme orientado no PARECER nº. 00484/2021/CONJUR-MAPA/CGU/AGU, na análise das certidões judiciais "positivas" pergunta-se: 1) se se trata de ação real ou reipersecutória envolvendo o próprio bem imóvel que se pretende alienar ao beneficiário do PNCF; 2) se se trata de ação cuja procedência dos pedidos encerram condenação ao pagamento de valores significativos, considerando-se a situação patrimonial do alienante/devedor e o valor do próprio imóvel negociado; 3) se contra o pretenso alienante/devedor já tramita execução ou cumprimento de sentença com certificação pelo oficial de justiça de que inexistem bens penhoráveis em nome do devedor.

**SOLICITAÇÃO:** Diante o acima explicitado, enviar cópia integral do processo e responder a todos as perguntas acima por meio de nota explicativa, declaração ou parecer jurídico a ser emitido pelo(a) advogado(a) do vendedor do imóvel responsável pelo acompanhamento do PROCESSO Nº 5005233-12.2016.8.13.0480. Apresentar ainda, para vendedor e cônjuge, a CERTIDÃO NEGATIVA JUDICIAL CÍVEL E CRIMINAL expedida pela Justiça Federal – TRF - 1 no site <https://sistemas.trf1.jus.br/certidao/#/> e a CERTIDÃO

NEGATIVA DE DISTRIBUIÇÃO ESPECIAL - AÇÕES CÍVEIS E CRIMINAIS - 1ª e 2ª Instâncias da Justiça Estadual Comum - TJ - disponível no site do Tribunal de Justiça do Estado. As certidões citadas devem ser emitidas considerando-se o domicílio do alienante e local da situação do imóvel. Para além desses documentos, a Unidade Gestora ou Técnica Estadual deverá emitir um parecer concordando com a continuidade do projeto diante das certidões cíveis positivas.

e ) Em caso de CERTIDÃO POSITIVA COM EFEITO NEGATIVA/PGFN/INSS

**CONSTATAÇÃO:** A certidão de débitos relativos aos tributos federais e à dívida ativa da União do vendedor foi apresentada positiva com efeitos de negativa. Para dar continuidade ao processo de contratação do financiamento deverá ser apresentada documentação complementar conforme disposto no parecer CONJUR.

**SOLICITAÇÃO:** Deverão ser apresentados os seguintes documentos: 1) Declaração do vendedor de que não se trata de fraude à execução fiscal e que este apresente garantias suficientes à satisfação do crédito fazendário inscrito em DAU; 2) Comprovação que o imóvel ofertado não está alienado como garantia da dívida; 3) Apresentação de demonstrativo da dívida ativa da União da Receita Federal, assim como do extrato de pagamento ou parcelamento emitido no site do REGULARIZE da Procuradoria Geral da Fazenda Nacional (PGFN); 4) Emissão de Certidão das Secretarias de Fazenda Estadual e Municipal para o vendedor e cônjuge (comprovação de regularidade fiscal das Fazendas estaduais e municipais).

#### **TEMA:** IMÓVEIS **ETAPA 5 -** ANEXOS DOS IMÓVEIS

**a)** Indicar no parecer técnico de avaliação do imóvel em qual categoria do RAMT (MRT RAMT INCRA – tipologia uso terra) está enquadrado o imóvel como sendo igual ou abaixo do preço de mercado;

b) Proceder junto ao cartório de registro do imóvel a averbação das alterações do tamanho da área de acordo georreferenciamento e certificação do imóvel apresentada;

c) O CCIR deverá ser corrigido de acordo georreferenciamento e certificação do imóvel; O CCIR deve ter o nome do imóvel, tamanho da área, nome do proprietário e número de matrícula iguais a todos os documentos apresentados;

d) Deve ser apresentado o Recibo completo da inscrição do imóvel no CAR verificando-se se o tamanho de área, nome do imóvel, número de matrícula e proprietário corresponde a documentação encaminhada;

e) A pedido do agente financeiro, para facilitar a confecção dos instrumentos, se faz necessário a apresentação do memorial descritivo em formato de texto word editável da área total do imóvel e do lote do pretenso beneficiário;

f) Apresentar junto ao memorial descritivo da área total do imóvel e da reserva legal uma tabela contendo a descrição de todos os proponentes envolvidos na aquisição da propriedade, dos lotes e área a ser adquirida por cada um dos candidatos, de modo que, a soma das áreas seja igual à soma da área total do imóvel a ser vendido;

g) Deve ser apresentada a planta geral do imóvel e do lote individualizado do pretenso beneficiário em arquivo pdf assinado pelas partes e em arquivo kml;

h) Deve ser apresentada a planta da área total SIGEF do imóvel devidamente assinada pelos interessados no processo;

i) Por estar acima de 15 módulos fiscais se faz necessário a apresentação da Declaração de não interesse no imóvel a ser emitida pelo INCRA;

j) De acordo com a Resolução N. 5 de 29 de janeiro de 2024, no Art. 47, o Fundo de Terras e da Reforma Agrária, em conformidade com art. 7º do Decreto nº 11.585, de 2023, não financiará a aquisição de imóveis nas seguintes situações:

> *I - localizados em unidades de conservação ambiental, em áreas de preservação permanente ou de reserva legal;*

> *II - em áreas indígenas ou em áreas ocupadas por remanescentes de quilombos ou que confrontem com essas referidas áreas;*

> *III - improdutivos, com área superior a quinze módulos fiscais, passíveis de desapropriação;*

> *IV - cuja área resultante de eventual divisão entre os beneficiários seja inferior à área mínima de fracionamento da região onde o imóvel esteja situado;*

> *V - que não disponham de: a) documentação que comprove ancianidade ininterrupta igual ou superior a vinte anos, observada a legislação estadual de terras, quando houver; ou b) declaração da autoridade competente em questões fundiárias no Estado da situação do imóvel, que contenha informação sobre eventual questionamento do domínio do imóvel, na hipótese de dúvida fundada;*

> *VI - que já foram objeto de transação nos últimos dois anos, com exceção dos oriundos de espólio, de extinção de condomínios, dos títulos de posse emitidos pelos Estados, respeitando as cláusulas resolutivas, quando houver, e quando o vendedor estiver na posse do imóvel e que consiga comprovar a transação, por meio de Escritura de Compra e Venda lavrada em cartório ou outro instrumento público ou particular que comprove a titularidade do imóvel;*

*VII - que sejam objeto de ação discriminatória;*

*VIII - que não estejam livres e desembaraçados de quaisquer ônus; e*

*IX- cujo valor da avaliação seja superior a 10% (dez por cento) do valor das Planilhas de Preços Referenciais de Terra (PPR) contidas nos Relatórios de Análise de Mercados de Terras (RAMT) do INCRA.*

*§ 1° Nos impedimentos previstos no inciso I, excetuam-se as zonas de uso permitido das Áreas de Proteção Ambiental (APA), uma categoria das Unidades de Conservação (UC) de uso sustentável, precedidas de análise e parecer do Órgão de Meio Ambiente que a instituiu e o parecer técnico da Unidade Estadual aprovando que as atividades ou modalidades de utilização a serem implantadas na área estejam de acordo com os objetivos e exigências pertinentes ao Plano de Manejo da unidade de conservação.*

*§ 2° Nos impedimentos previstos no inciso III, excetuam-se os imóveis declarados sem interesse para fins de Reforma Agrária.*

*§ 3° Nos impedimentos previstos no inciso V, alínea "a", excetuam-se os imóveis adquiridos por Usucapião e por títulos de posse emitidos pelos Estados, quando este for adquirente originário das terras públicas.*

*§4° Nos impedimentos previstos no inciso VII, excetuam-se os casos de legitimação ou revalidação certificada pelo próprio agente discriminador, desde que expressamente aprovados pela Unidade Estadual.*

*§ 5° Não incidirá a vedação prevista no inciso VIII se:*

*I - o ônus incidente sobre o imóvel pretendido foi instituído em benefício da instituição financeira responsável pela contratação do projeto técnico a conta de recursos do Fundo de Terras e da Reforma Agrária; e*

*II - o saldo a liquidar seja inferior ao valor contratado junto ao Fundo de Terras e da Reforma Agrária.*

k) Em caso de imóvel situado em área de APA deve ser apresentado parecer do Órgão de Meio Ambiente que a instituiu e o parecer técnico da Unidade Estadual, prevendo que as atividades ou modalidades de utilização a serem implantadas na área estejam de acordo com os objetivos e exigências pertinentes ao Plano de Manejo da unidade de conservação.

l) Apresentar o laudo de avaliação do imóvel, assinado pelo perito responsável. O laudo deve ser enviado conjuntamente com a ART e o certificado de perito.

# **ANEXO 01 - LISTAGEM DOS SITES PARA CONSULTAS**

#### **Consulta dados do Beneficiário**

[http://www.portaltranspPessoas](http://www.portaltransparencia.gov.br/pessoa-fisica/busca/lista?pagina=1&tamanhoPagina=10) Físicas - Portal da [transparênciaarencia.gov.br/pessoa-fisica/busca/lista?pagina=1&tamanhoPagina=10](http://www.portaltransparencia.gov.br/pessoa-fisica/busca/lista?pagina=1&tamanhoPagina=10) <https://saladacidadania.incra.gov.br/Beneficiario/ConsultaPublica> <https://servicos.receita.fazenda.gov.br/Servicos/certidaointernet/PF/Emitir> <http://smap14.mda.gov.br/extratodap/PesquisarDAP> <https://www.tse.jus.br/servicos-eleitorais/certidoes/certidao-de-quitacao-eleitoral> <https://servicos.receita.fazenda.gov.br/Servicos/CPF/ConsultaSituacao/ConsultaPublica.asp>

#### **Consulta dados do vendedor do imóvel pessoa física**

<https://www.tst.jus.br/certidao1>

<https://servicos.receita.fazenda.gov.br/Servicos/CPF/ConsultaSituacao/ConsultaPublica.asp>

<https://servicos.receita.fazenda.gov.br/Servicos/certidaointernet/PF/Emitir>

#### **Consulta dados do vendedor pessoa jurídica:**

<https://consulta-crf.caixa.gov.br/consultacrf/pages/consultaEmpregador.jsf>

<https://solucoes.receita.fazenda.gov.br/Servicos/certidaointernet/PJ/Emitir>

#### **Consulta informações sobre o imóvel**

[https://servicos.ibama.gov.br/ctf/publico/areasembargadas/ConsultaPublicaAreasEmbargada](https://servicos.ibama.gov.br/ctf/publico/areasembargadas/ConsultaPublicaAreasEmbargadas.php) [s.php](https://servicos.ibama.gov.br/ctf/publico/areasembargadas/ConsultaPublicaAreasEmbargadas.php)

<https://www.car.gov.br/#/consultar>

[https://solucoes.receita.fazenda.gov.br/Servicos/certidaointernet/ITR/EmitirPgfn/ResultadoE](https://solucoes.receita.fazenda.gov.br/Servicos/certidaointernet/ITR/EmitirPgfn/ResultadoEmissao/NDUkODk3OCMyMzQ2Nzg5IyojKjg4NTcyNTc5NjM4MzU3NDIzMzkxNTg3MDU0) [missao/NDUkODk3OCMyMzQ2Nzg5IyojKjg4NTcyNTc5NjM4MzU3NDIzMzkxNTg3MDU0](https://solucoes.receita.fazenda.gov.br/Servicos/certidaointernet/ITR/EmitirPgfn/ResultadoEmissao/NDUkODk3OCMyMzQ2Nzg5IyojKjg4NTcyNTc5NjM4MzU3NDIzMzkxNTg3MDU0)

[http://www.ibama.gov.br/ctf/consulta\\_bioma.php](http://www.ibama.gov.br/ctf/consulta_bioma.php)

#### **BIBLIOGRAFIA**

BRASIL, Ministério da Agricultura e Abastecimento. Secretaria de Agricultura Familiar e Cooperativismo. Portaria SAF/Mapa nº 198, de 31 de agosto de 2021. **Diário Oficial da República Federativa do Brasil**, Brasília, DF, 01 set. de 2021.

BRASIL, Ministério do Desenvolvimento Agrário e Agricultura Familiar. Secretaria de Governança Fundiária, Desenvolvimento Territorial e Socioambiental, Resolução Nº 5, de 29 de janeiro de 2024. **Diário Oficial da União**, Brasília, DF, 01 fev. de 2024.

BRASIL, Ministério do Desenvolvimento Agrário e Agricultura Familiar. Secretaria de Governança Fundiária, Desenvolvimento Territorial e Socioambiental. Decreto Nº 11.585, de 28 de Junho de 2023. Diário Oficial da União, Brasília, DF, 29 de jun. de 2023.

Manual Obter Crédito TERRA BRASIL – Passo-a-Passo – Versão 4.0 - Disponível em: <https://www.gov.br/agricultura/pt-br/assuntos/agricultura> familiar/credito/arquivos/PASSOAPASSOSERVICOOBTERTERRABRASILVERSA O4.0 pe2.pdf; Acesso em 20 de fev. de 2024.

OLIVEIRA, I. C. F. Consultoria PNCF. Produto 09. PCT/BRA/IICA/14/002 – Projeto Governança Fundiária, nov. de 2022.

ZANOL, S. V. Consultoria PNCF/CE. Produto 04. PCT/BRA/IICA/14/002 – Projeto Governança Fundiária, out. de 2022.